## CSE 331 Software Design & Implementation

#### Spring 2024 Section 8 – Debugging

# Administrivia

- HW8 released later today, due Wednesday (5/22) at **11pm**
- Can resubmit as many times as you'd like until the deadline.
  - Use the autograder as a tool if you're not sure if your code/tests have bugs

# **Question 1**

Recall our definition of a binary search tree from HW5:

Suppose that we wanted to have a way to refer to a specific node in a BST. One way to do so would be to give directions from the root to that node. If we define these types:

 $\begin{array}{rcl} \textbf{type Dir} & \coloneqq & \mathsf{S} & | & \mathsf{T} \\ \textbf{type Path} & \coloneqq & \mathsf{List}\langle\mathsf{Dir}\rangle \end{array}$ 

then a Path tells you how to get to a particular node where each step along the path (item in the list) would be a direction pointing you to keep going down the left (S) or right (T) branch of the tree.

For example, cons(S, cons(T, nil)) says to select the "S" (left) child of the parent and then the "T" (right) child of that node, giving us a grand-child of the root node.

- (a) Define a function "find(p : Path, T : BST)" that returns the node (a BST) at the path from the root of T or undefined if there is no such node.
- (b) Define a function "remove(p : Path, T : BST)" that returns T except with the node at the given path replaced by empty.

## **Question 1a**

(a) Define a function "find(p : Path, T : BST)" that returns the node (a BST) at the path from the root of T or undefined if there is no such node.

# **Question 1b**

(b) Define a function "remove(p : Path, T : BST)" that returns T except with the node at the given path replaced by empty.

# Debugging!

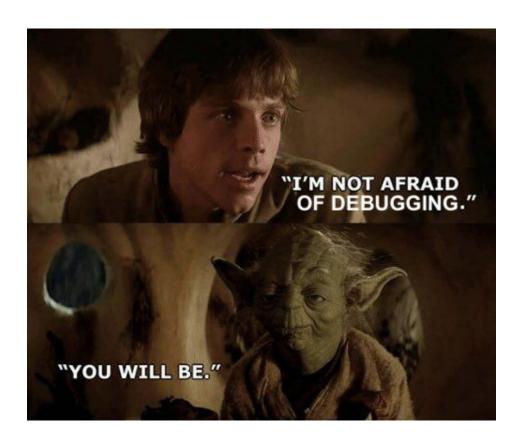

- Don't stay stuck on the same bug
  - Continuing isn't helpful
  - Get help!
  - Take a break!
- Turn bugs into test cases
  - In case they come back again
- Utilize console.log() and the network tab

## **Client-Server Communication Debugging Steps**

#### **1.** Do you see the request in the Network tab?

- the client didn't make the request

#### 2. Does the request show a 404 status code?

the URL is wrong (doesn't match any app.get / app.post)
or
the query parameters were not encoded properly

#### 3. Does the request show a 400 status code?

- your server rejected the request as invalid
- look at the body of the response for the error message or add console.log's in the server to see what happened
- the request itself is shown in the Network tab

### **Client-Server Communication Debugging Steps**

#### 4. Does the request show a 500 status code?

- the server crashed!
- look in the terminal where you started the server for a stack trace

#### 5. Does the request say "pending" forever?

your server forgot to call res.send to deliver a response

#### 6. Look for an error message in browser Console

- if 1-5 don't apply, then the client got back a response
- client should print an error message if it doesn't like the response
- client crashing will show a stack trace

# sec-debug coding exercise

debugging practice !!